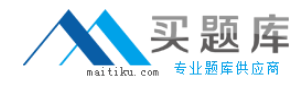

**Oracle 1z0-522**

# **JD Edwards EnterpriseOne Financial Management 9.0 Essentials Exam Version: 5.2**

[http://www.maitiku.com QQ:860424807](http://www.maitiku.com)

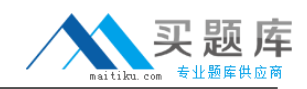

#### **QUESTION NO: 1**

Your client wants to use the fastest method to enter high-volume, simple voucher entries. What Voucher Entry would you recommend to your client to use?

- **A.** Standard Voucher Entry
- **B.** Voucher Logging Entry
- **C.** Speed Voucher Entry
- **D.** Multi-Voucher, Multi-Supplier
- **E.** Multi-Company, Single-Supplier

**Answer: C Explanation:** download.oracle.com/docs/cd/E13781\_01/jded/.../e190AIO-B0908.pdf

### **QUESTION NO: 2**

Your client would like to know if they should set up additional customer records or use Line of Business processing.

Why would you want to activate Line of Business processing?

- **A.** To set up multiple sets SIC values for the customer.
- **B.** To use a different default business unit for invoice entry.
- **C.** To establish multiple Address Book records.
- **D.** To establish a credit limit hierarchy by company.
- **E.** To set up multiple sets of default information for the customer by company.

**Answer: E Explanation:** 

#### **QUESTION NO: 3**

The Supplier Analysis report shows Year to Date information that is inaccurate. Why is this so?

- **A.** The AP Annual Close has not been processed.
- **B.** Your Data Selection in the Supplier Master report is incorrect.
- **C.** The aging accounts are not set up in the A/P Constants.
- **D.** The Beginning Year A/P and A/P period fields have not been updated In the Company

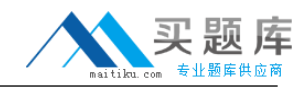

Numbers and Names. **E.** The Supplier/Customer Totals by G/L Accounts report has not been run.

# **Answer: B Explanation:**

# **QUESTION NO: 4**

Your financial implementation client lead needs assistance on understanding the Detail Method of Intercompany settlements. You explain that the Detail Method uses \_\_\_\_\_\_\_to track Intercompany settlements and the company associated with the first journal entry line acts as the **with the form** for the transaction.

- **A.** Subsidiaries, detail company
- **B.** Subledger, hub company
- **C.** Subledgers, consolidation company
- **D.** Subledgers, detail company
- **E.** Subsidiaries, hub company

### **Answer: B**

**Explanation:** download.oracle.com/docs/cd/B34956\_01/current/acrobat/120xlaig.pdf

# **QUESTION NO: 5**

What two ways can a user access the submitted jobs?

- **A.** by entering 'BV' in the fastpath of a Web Client and selecting a form exit
- **B.** by typing 'Jobs' in the fastpath of a Web Client D C) by selecting Submitted Jobs from the menu
- **C.** by taking a form exit from the Address Book
- **D.** by selecting 'My System Profile' from the menu

**Answer: A,D Explanation:** 

# **QUESTION NO: 6**

You are going through the month end dose process. If you run the Account Balance without Account Master Integrity report and have the processing option set to update mode/ what do you

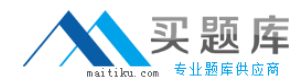

#### update?

- **A.** the business unit of all account ledger records that have an invalid business unit number
- **B.** the account description of ail account ledger records that have an invalid company number
- **C.** the company number of all account ledger records that have an invalid company number
- **D.** the company number of the account master records with the correct business unit
- **E.** the company number of all account balance records that have an invalid company number

#### **Answer: E Explanation:**

### **QUESTION NO: 7**

You were asked to create an allocation of all advertising expenses to all marketing departments based on each individual marketing department's sales revenue. Assuming that the advertising expense object accounts and sales revenue object accounts are within one specified range, how will you most efficiently accomplish this allocation?

- **A.** Use a Model Journal Entry
- **B.** Use the Variable Numerator Allocation
- **C.** Use the Recurring Journal Entry
- **D.** Use the Indexed Allocation
- **E.** Use a Variable Model

# **Answer: B**

**Explanation:** www.syntax.net/eng/courses\_aug.../General\_Accounting\_Rel\_9\_0.pdf

#### **QUESTION NO: 8**

Your client wants help with the budget process. When you create budget pattern codes for each business year, you can:

**A.** Create up to 12 seasonal pattern codes and spread amounts equally across the number of periods.

**B.** Create multiple seasonal pattern codes, assign the pattern codes to the budgeted accounts, and spread amounts across the periods, according the pattern setup.

**C.** Create an unlimited number of seasonal pattern codes, spread amounts equally across the number of periods, and bypass spreading amounts if you bypass spreading for every account in

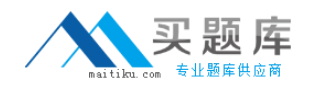

the company.

**D.** Create four seasonal pattern codes, spread amounts equally across the number of periods, and bypass spreading amounts.

**E.** Create only one pattern code for each company, although different companies can have different pattern codes if desired.

# **Answer: B**

**Explanation:** 

### **QUESTION NO: 9**

Your client wants the system to calculate discounts on the gross amount of a voucher plus tax. In which of the following programs can the client set up the system to calculate discounts in this manner?

- **A.** Tax Rules by Company
- **B.** Supplier Master
- **C.** Tax Explanation Codes
- **D.** Processing Options for Voucher Entry
- **E.** A/P Constants

#### **Answer: C**

**Explanation:** download.oracle.com/docs/cd/E13781\_01/jded/.../e190ATP-B0908.pdf

#### **QUESTION NO: 10**

Which of the following is NOT an element of Asset Depreciation?

- **A.** Net Book Value
- **B.** Time Value of money
- **C.** Salvage value of money
- **D.** Time

**Answer: A Explanation:** 

#### **QUESTION NO: 11**

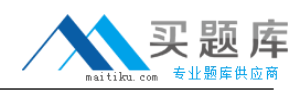

Your client has asked that you run a Standard report with payment information for a given payment cycle. Which of the following would give you the desired information?

**A.** Run the Manual Payment Journal Report.

**B.** Re-run the Create Payment Group program and set the processing options In the Master Business Function to print the check register.

**C.** Run the Payment Analysis Report.

**D.** Set up the Check Register in the Bank Account Information program.

**E.** Set the processing options for the Automatic Payment Review report to reprint the check register.

**Answer: B Explanation:** 

# **QUESTION NO: 12**

The repost program R099102, Is used to re-create balances based upon the F0911 transactions. The batch does which two of the following in update mode?

**A.** deletes the F0902 records, based upon the data selection and recreates these records with balances based upon the F0911-transaction

**B.** sets the period involved to zero and recalculates the balance for this period

**C.** prints a report that shows the period amount of an account in the F0911 versus the F0902

**D.** sets the periods 1 to 14 to zero and recalculates the balances for these periods based upon the F0911-transactions

**E.** includes posted and non-posted transactions of the general ledger F0911

**Answer: A,C Explanation:** 

# **QUESTION NO: 13**

Your client indicated that the standard delivered report does not meet their business requirement. You recommend that they create a new report using the Financial Report Writer.

Which four statements are TRUE regarding the Financial Report Writer?

- **A.** A Journal entry can be automatically created in the Financial Report Writer.
- **B.** The level of detail roll up can be defined in the processing option.
- **C.** Smart fields are used to calculate Period Activity and Account Balance.